# **MOOVI** Rozkład jazdy i mapa linii dla: autobus 212

## R 212 Czulice Kościół — Czyżyny Dworzec [Skorzystaj Z Aplikacji](https://moovitapp.com/index/api/onelink/3986059930?pid=Web_SEO_Lines-PDF&c=Footer_Button&is_retargeting=true&af_inactivity_window=30&af_click_lookback=7d&af_reengagement_window=7d&GACP=v%3D2%26tid%3DG-27FWN98RX2%26cid%3DGACP_PARAM_CLIENT_ID%26en%3Dinstall%26ep.category%3Doffline%26ep.additional_data%3DGACP_PARAM_USER_AGENT%26ep.page_language%3Dpl%26ep.property%3DSEO%26ep.seo_type%3DLines%26ep.country_name%3DPolska%26ep.metro_name%3DKrak%25C3%25B3w&af_sub4=SEO_other&af_sub8=%2Findex%2Fpl%2Fline-pdf-Krak%25C3%25B3w-5499-1373692-4689791&af_sub9=View&af_sub1=5499&af_sub7=5499&deep_link_sub1=5499&deep_link_value=moovit%3A%2F%2Fline%3Fpartner_id%3Dseo%26lgi%3D4689791%26add_fav%3D1&af_ad=SEO_other_212_Czulice%20Ko%C5%9Bci%C3%B3%C5%82%20%E2%80%94%20Czy%C5%BCyny%20Dworzec_Krak%C3%B3w_View&deep_link_sub2=SEO_other_212_Czulice%20Ko%C5%9Bci%C3%B3%C5%82%20%E2%80%94%20Czy%C5%BCyny%20Dworzec_Krak%C3%B3w_View)

autobus 212, linia (Czulice Kościół — Czyżyny Dworzec), posiada 2 tras. W dni robocze kursuje: (1) Czulice Kościół: 04:47 - 23:00(2) Czyżyny Dworzec: 04:30 - 20:37 Skorzystaj z aplikacji Moovit, aby znaleźć najbliższy przystanek oraz czas przyjazdu najbliższego środka transportu dla: autobus 212.

#### **Kierunek: Czulice Kościół**

25 przystanków [WYŚWIETL ROZKŁAD JAZDY LINII](https://moovitapp.com/krak%C3%B3w-5499/lines/212/4689791/3790147/pl?ref=2&poiType=line&customerId=4908&af_sub8=%2Findex%2Fpl%2Fline-pdf-Krak%25C3%25B3w-5499-1373692-4689791&utm_source=line_pdf&utm_medium=organic&utm_term=Czulice%20Ko%C5%9Bci%C3%B3%C5%82%20%E2%80%94%20Czy%C5%BCyny%20Dworzec)

Czyżyny Dworzec

Rondo Czyżyńskie

Rondo Kocmyrzowskie Im. Ks. Gorzelanego

Teatr Ludowy

Cienista

Wańkowicza

Darwina

Wzgórza Krzesławickie

Jubileuszowa (Nż)

Morcinka (Nż)

Prusy Rondo

Prusy Szkoła (Nż)

Prusy Kościół (Nż)

Sulechów (Nż)

Dojazdów Pks

Dojazdów Działki (Nż)

Kocmyrzów Rondo

Kocmyrzów Krzyżówka (Nż)

Kocmyrzów Biblioteka

Kocmyrzów Sodfiny (Nż)

Głęboka Kolonia (Nż)

#### **Rozkład jazdy dla: autobus 212** Rozkład jazdy dla Czulice Kościół

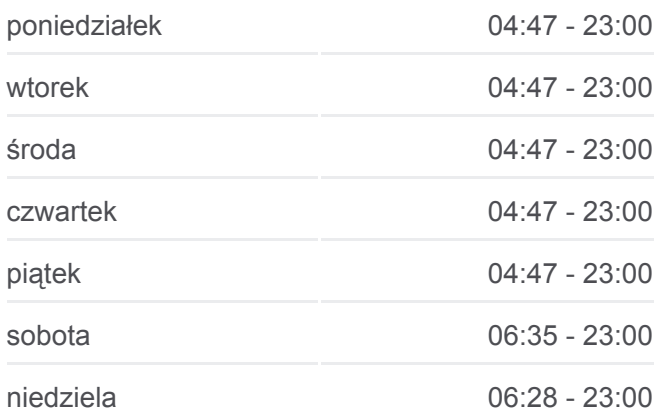

### **Informacja o: autobus 212 Kierunek:** Czulice Kościół **Przystanki:** 25 **Długość trwania przejazdu:** 37 min **Podsumowanie linii:**

Głęboka Staw

Głęboka Zakręt (Nż)

Karniów Szkoła

Czulice Kościół

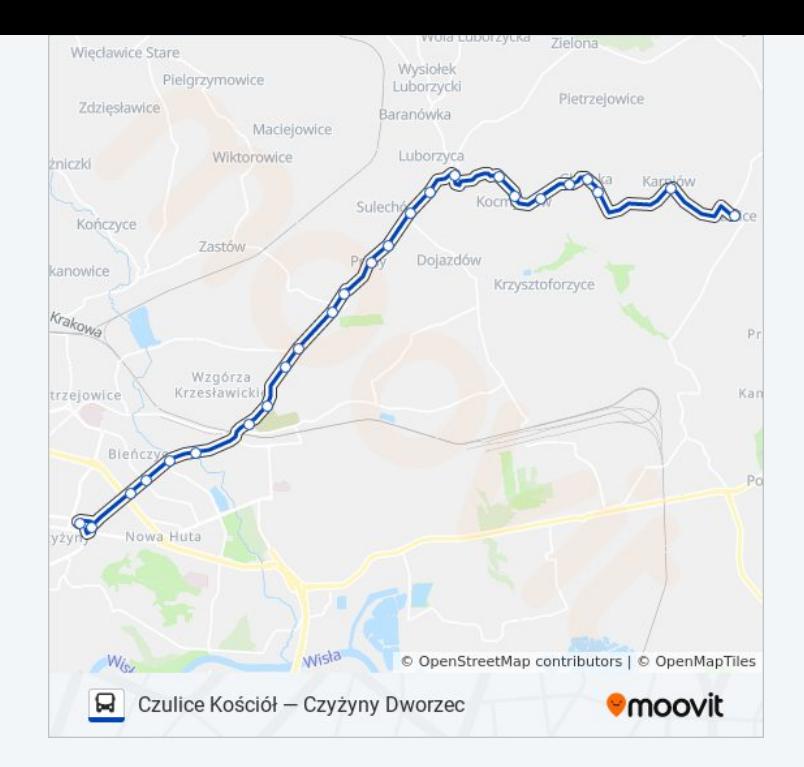

#### **Kierunek: Czyżyny Dworzec**

25 przystanków [WYŚWIETL ROZKŁAD JAZDY LINII](https://moovitapp.com/krak%C3%B3w-5499/lines/212/4689791/3789851/pl?ref=2&poiType=line&customerId=4908&af_sub8=%2Findex%2Fpl%2Fline-pdf-Krak%25C3%25B3w-5499-1373692-4689791&utm_source=line_pdf&utm_medium=organic&utm_term=Czulice%20Ko%C5%9Bci%C3%B3%C5%82%20%E2%80%94%20Czy%C5%BCyny%20Dworzec)

Czulice Kościół

Karniów Szkoła

Głęboka Zakręt (Nż)

Głęboka Staw

Głęboka Kolonia (Nż)

Kocmyrzów Sodfiny (Nż)

Kocmyrzów Biblioteka

Kocmyrzów Krzyżówka (Nż)

Kocmyrzów Rondo

Dojazdów Działki (Nż)

Dojazdów Pks

Sulechów (Nż)

Prusy Kościół (Nż)

Prusy Szkoła (Nż)

Prusy Rondo

Morcinka (Nż)

Jubileuszowa (Nż)

Wzgórza Krzesławickie

#### **Rozkład jazdy dla: autobus 212** Rozkład jazdy dla Czyżyny Dworzec

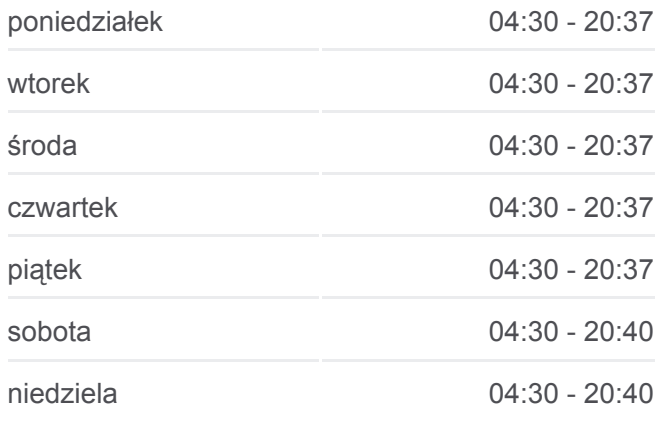

**Informacja o: autobus 212 Kierunek:** Czyżyny Dworzec **Przystanki:** 25 **Długość trwania przejazdu:** 37 min **Podsumowanie linii:**

Darwina **Wańkowicza** Cienista Teatr Ludowy

Rondo Kocmyrzowskie Im. Ks. Gorzelanego

Rondo Czyżyńskie

Czyżyny Dworzec

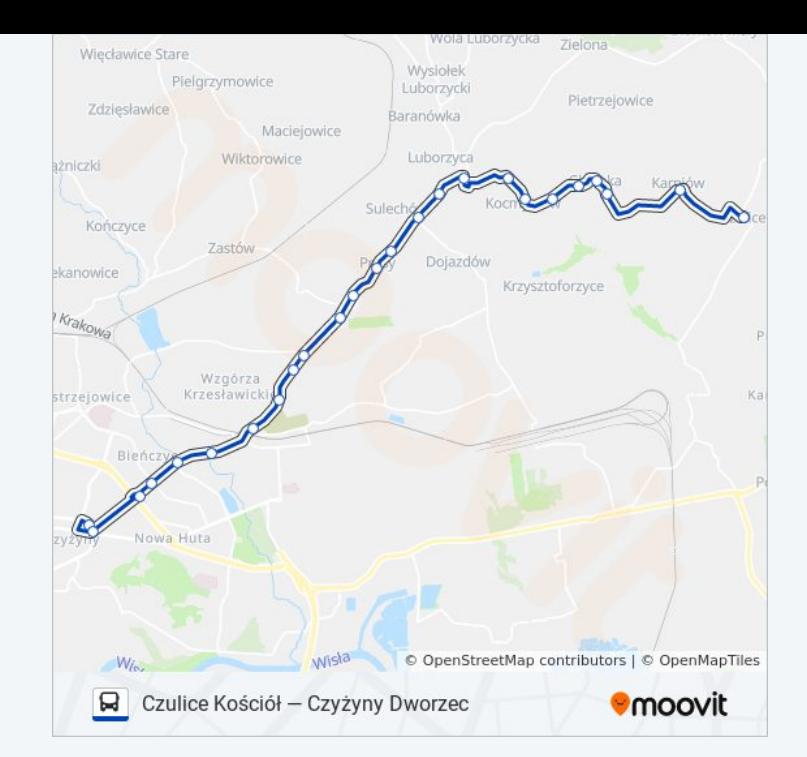

Rozkłady jazdy i mapy tras dla autobus 212 są dostępne w wersji offline w formacie PDF na stronie moovitapp.com. Skorzystaj z [Moovit App](https://moovitapp.com/krak%C3%B3w-5499/lines/212/4689791/3790147/pl?ref=2&poiType=line&customerId=4908&af_sub8=%2Findex%2Fpl%2Fline-pdf-Krak%25C3%25B3w-5499-1373692-4689791&utm_source=line_pdf&utm_medium=organic&utm_term=Czulice%20Ko%C5%9Bci%C3%B3%C5%82%20%E2%80%94%20Czy%C5%BCyny%20Dworzec), aby sprawdzić czasy przyjazdu autobusów na żywo, rozkłady jazdy pociągu czy metra oraz wskazówki krok po kroku jak dojechać w Kraków komunikacją zbiorową.

[O Moovit](https://moovit.com/about-us/?utm_source=line_pdf&utm_medium=organic&utm_term=Czulice%20Ko%C5%9Bci%C3%B3%C5%82%20%E2%80%94%20Czy%C5%BCyny%20Dworzec) · [Rozwiązania MaaS](https://moovit.com/maas-solutions/?utm_source=line_pdf&utm_medium=organic&utm_term=Czulice%20Ko%C5%9Bci%C3%B3%C5%82%20%E2%80%94%20Czy%C5%BCyny%20Dworzec) · [Obsługiwane państwa](https://moovitapp.com/index/pl/transport_publiczny-countries?utm_source=line_pdf&utm_medium=organic&utm_term=Czulice%20Ko%C5%9Bci%C3%B3%C5%82%20%E2%80%94%20Czy%C5%BCyny%20Dworzec) · [Społeczność Moovit](https://editor.moovitapp.com/web/community?campaign=line_pdf&utm_source=line_pdf&utm_medium=organic&utm_term=Czulice%20Ko%C5%9Bci%C3%B3%C5%82%20%E2%80%94%20Czy%C5%BCyny%20Dworzec&lang=en)

© 2024 Moovit - Wszelkie prawa zastrzeżone

**Sprawdź przyjazdy pojazdów w czasie rzeczywistym**

Web App  $\bullet$  Poblerz Web Polity Coogle Play